## **Linksys T-mobile Router Manual**>>>CLICK HERE<<<

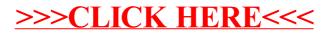